## **DAFTAR ISI**

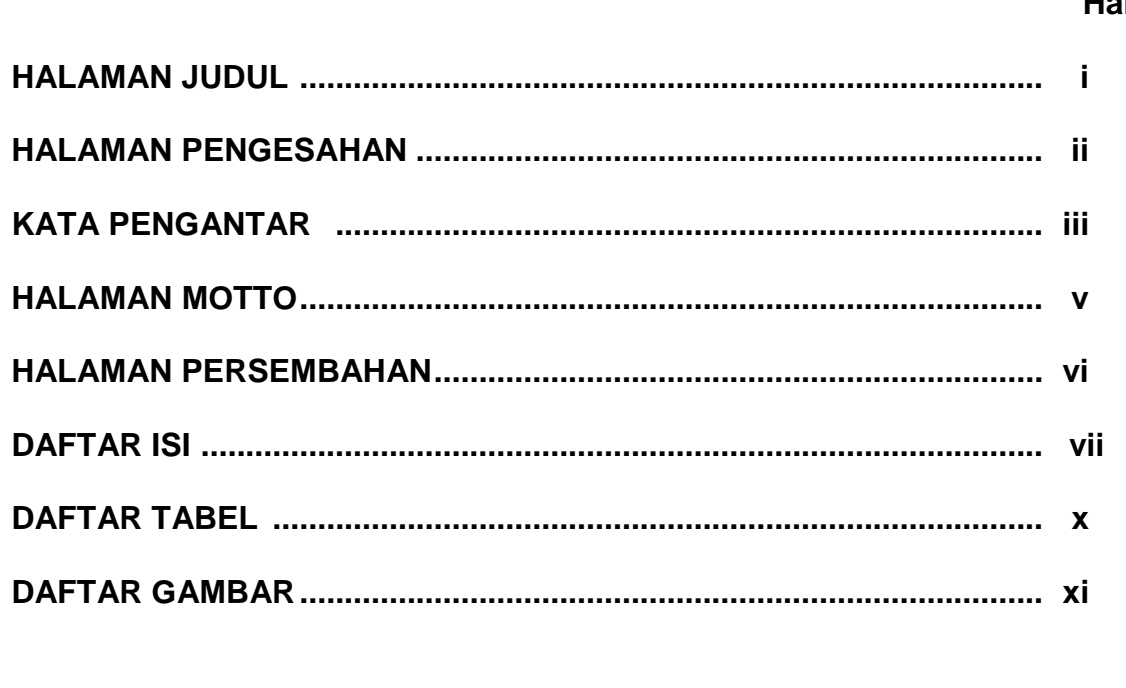

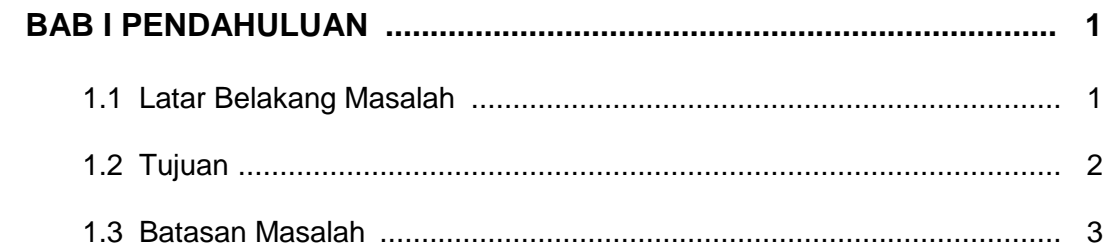

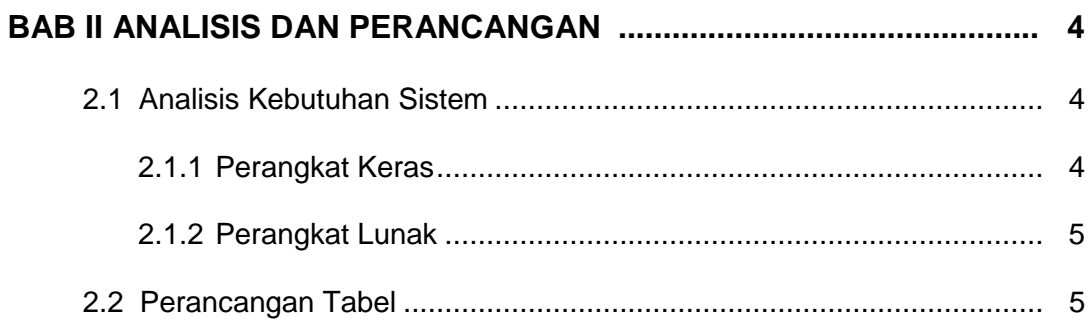

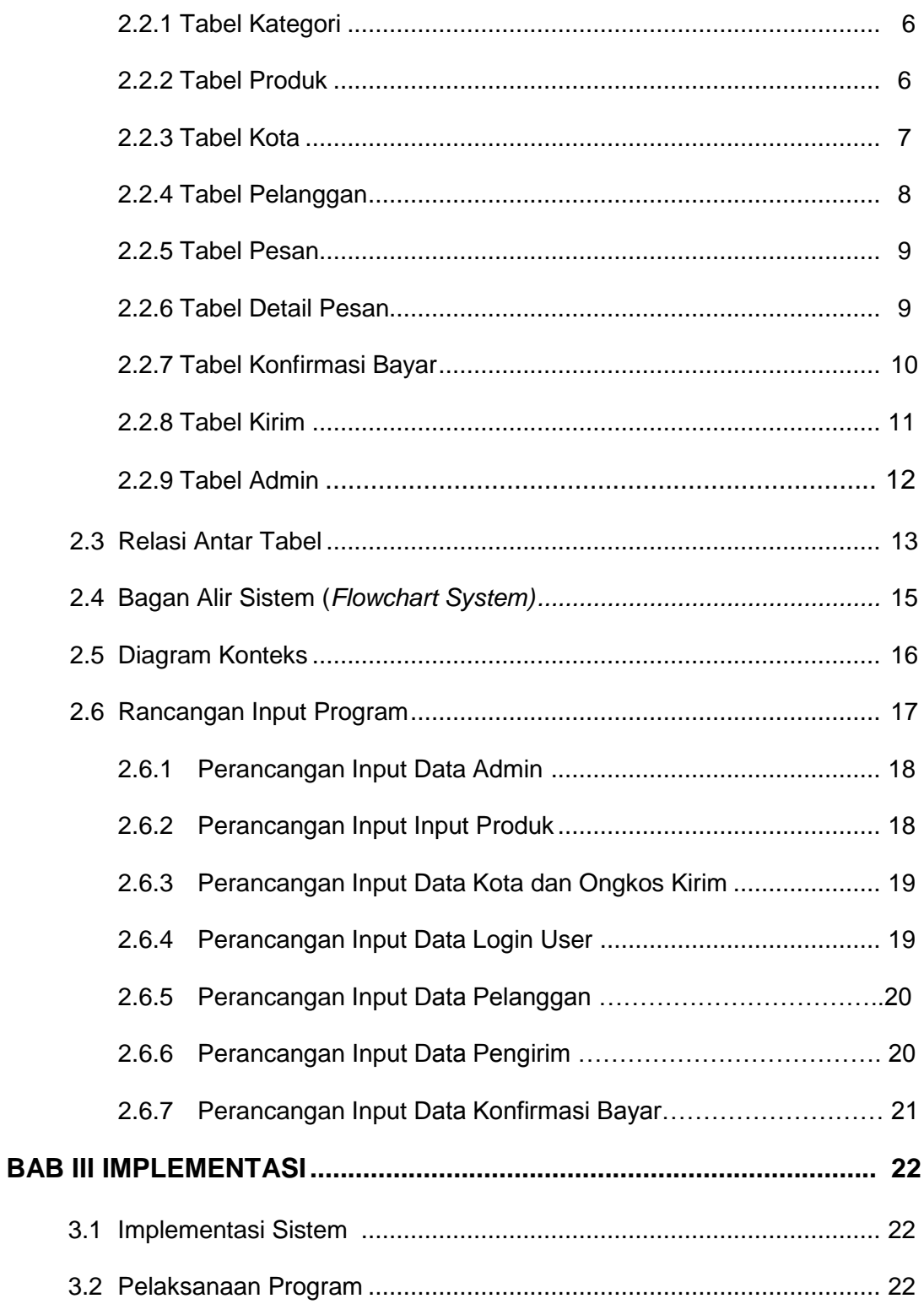

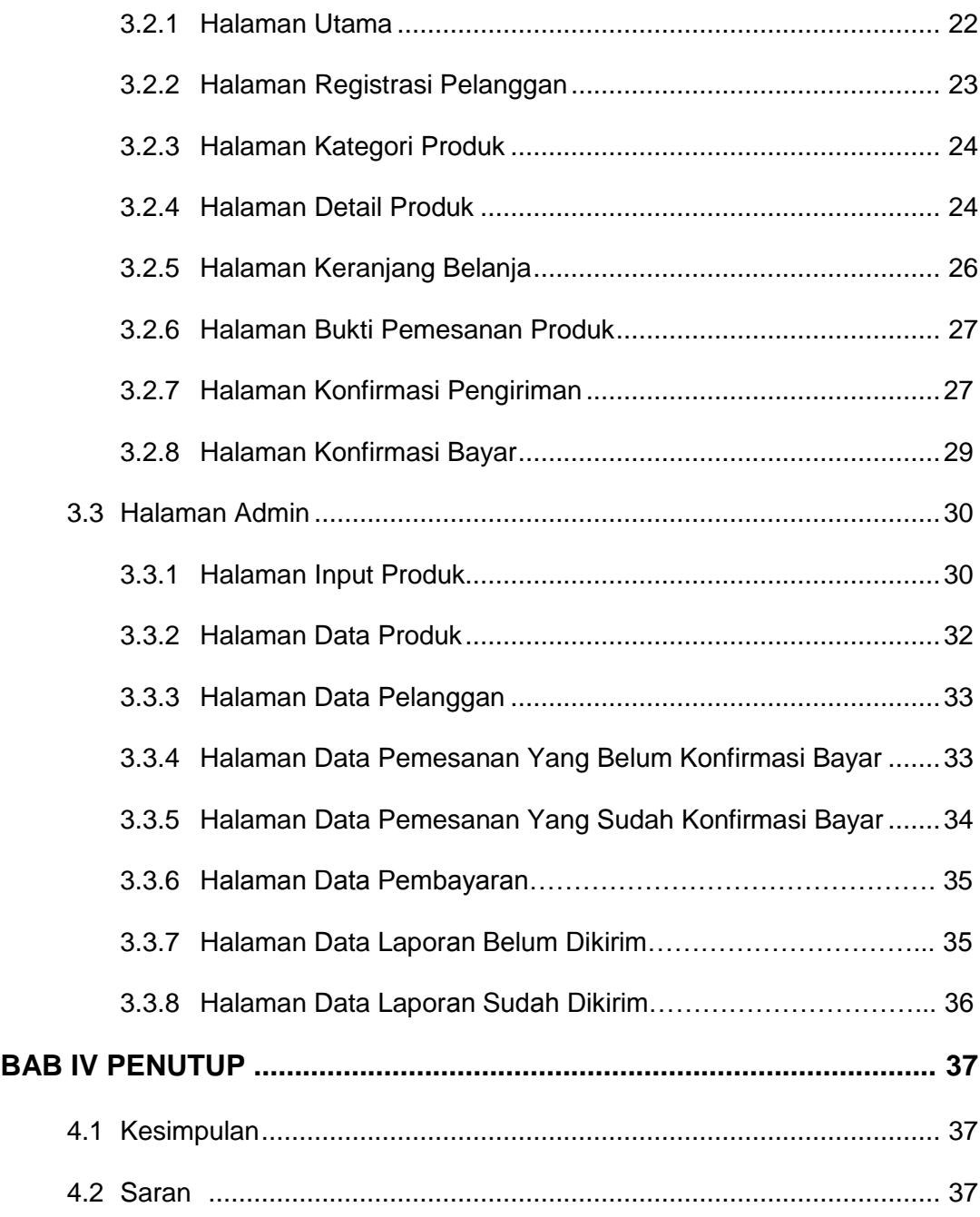

# **DAFTAR PUSTAKA**

## **LAMPIRAN**

### **DAFTAR TABEL**

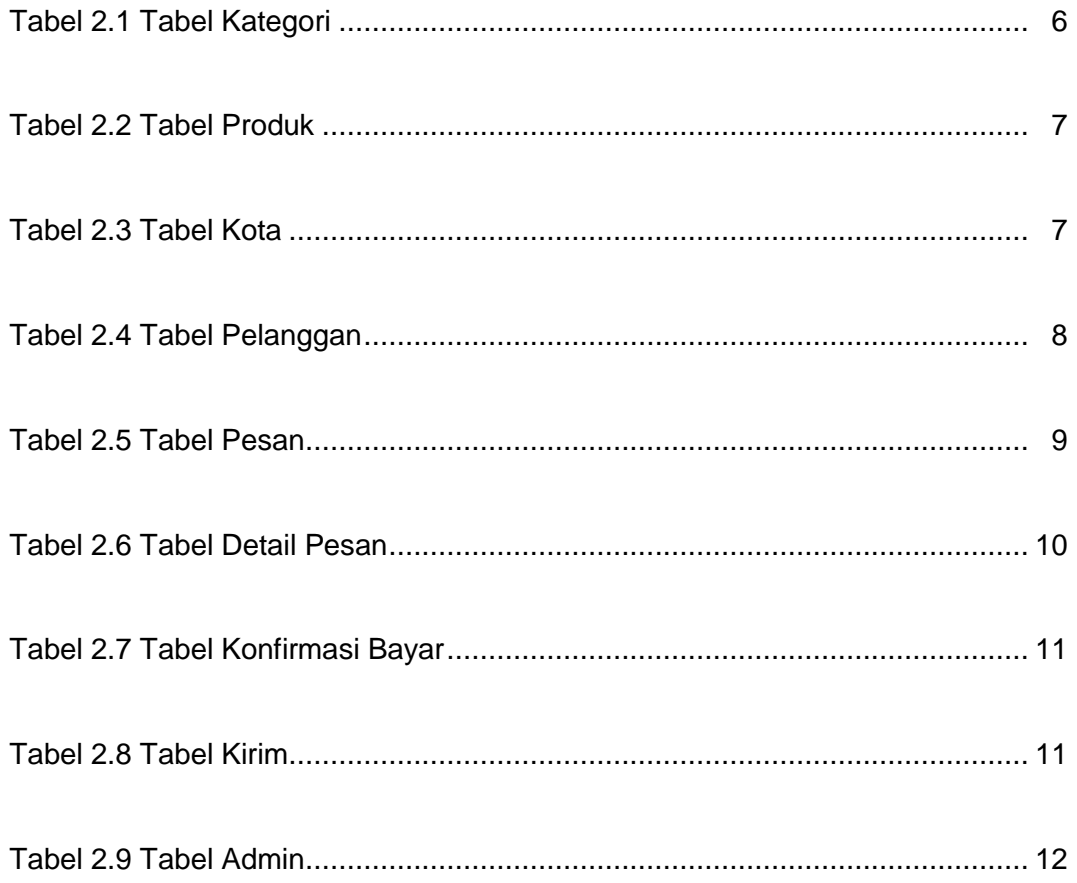

### **DAFTAR GAMBAR**

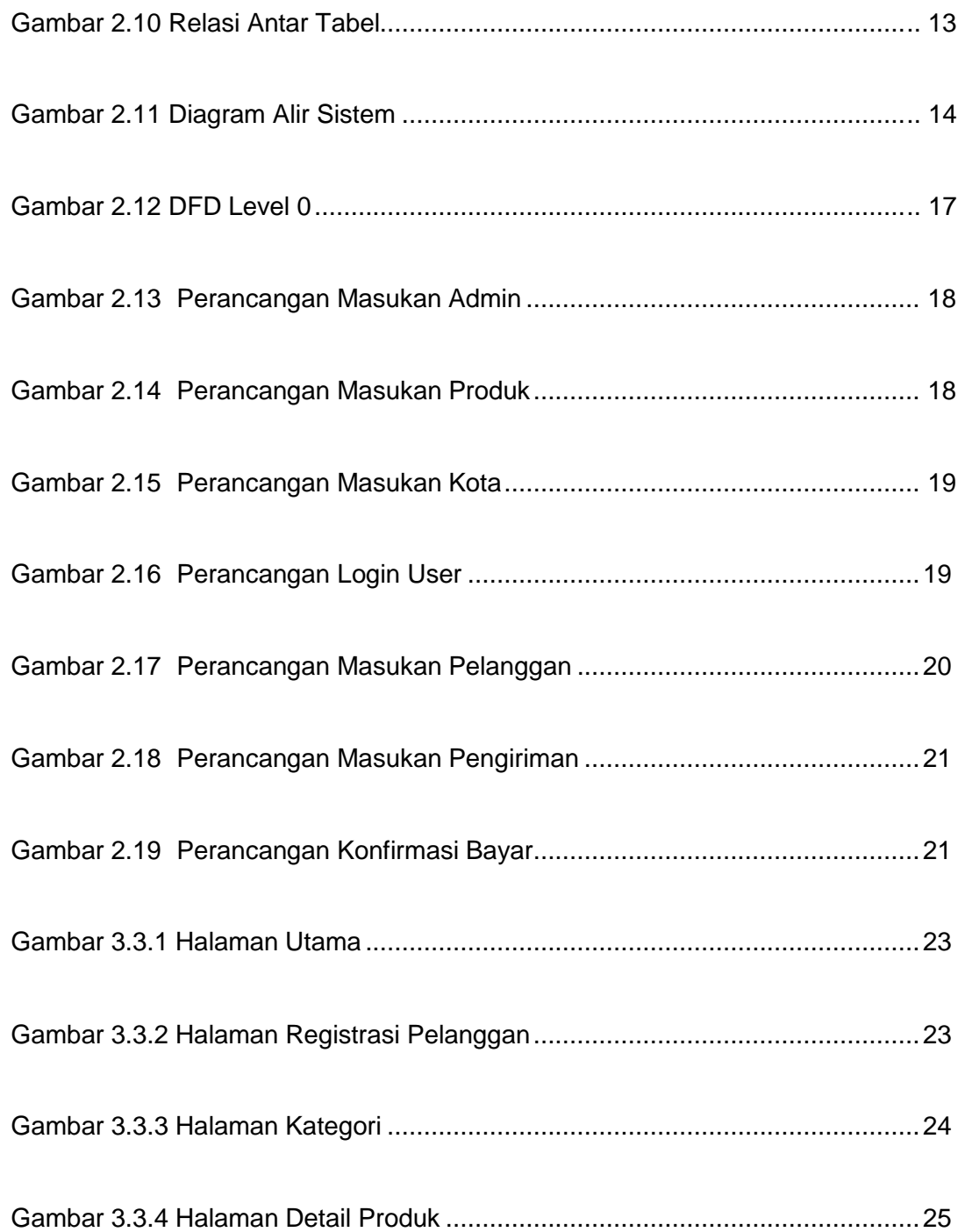

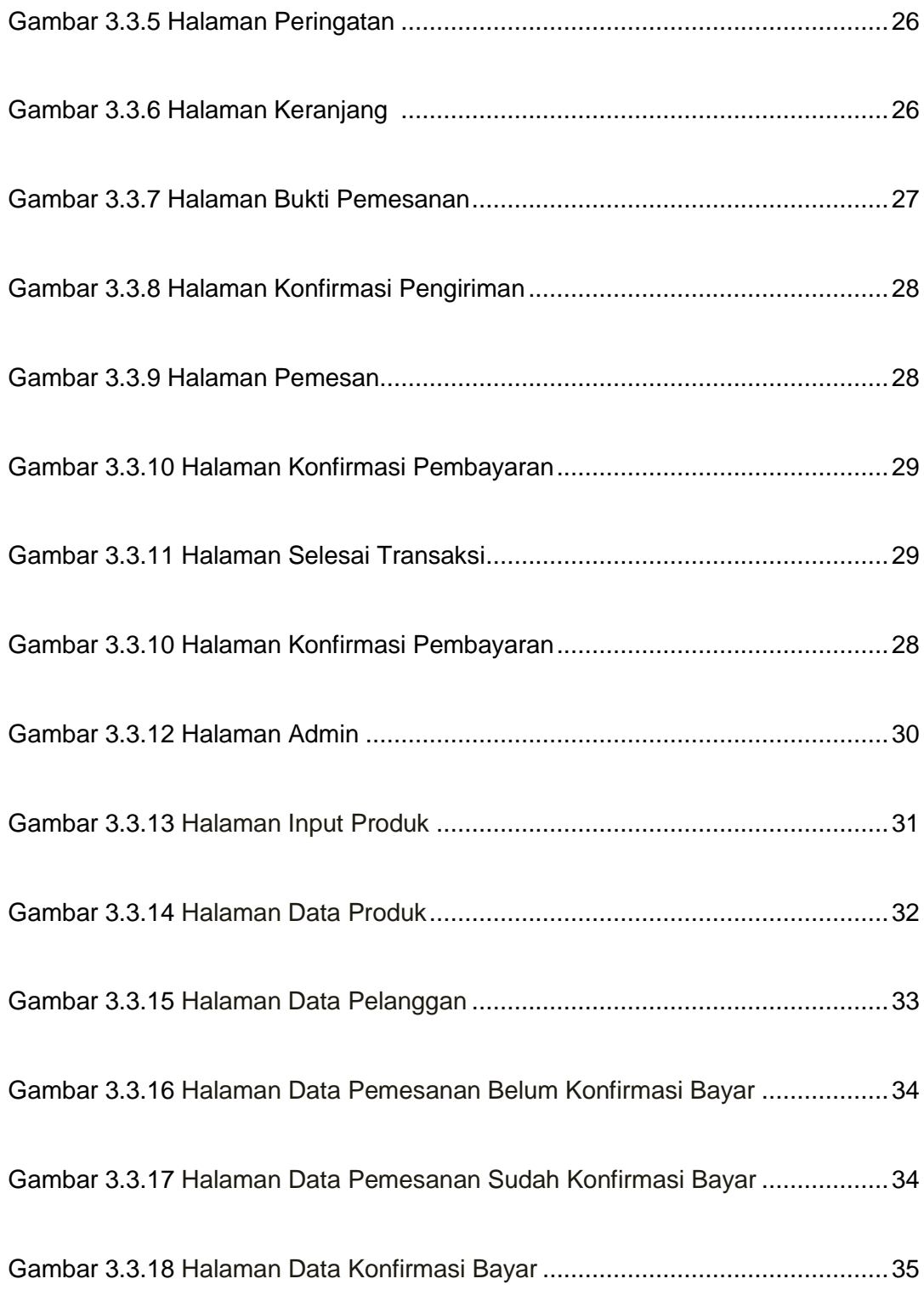

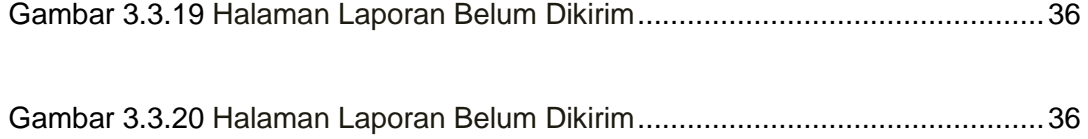